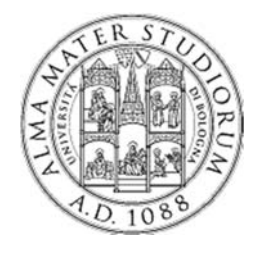

**University of Bologna Dipartimento di Informatica – Scienza e Ingegneria (DISI) Engineering Bologna Campus**

## Class of **Computer Networks M**

## *Global Data Batching*

**Luca Foschini**

Academic year 2015/2016

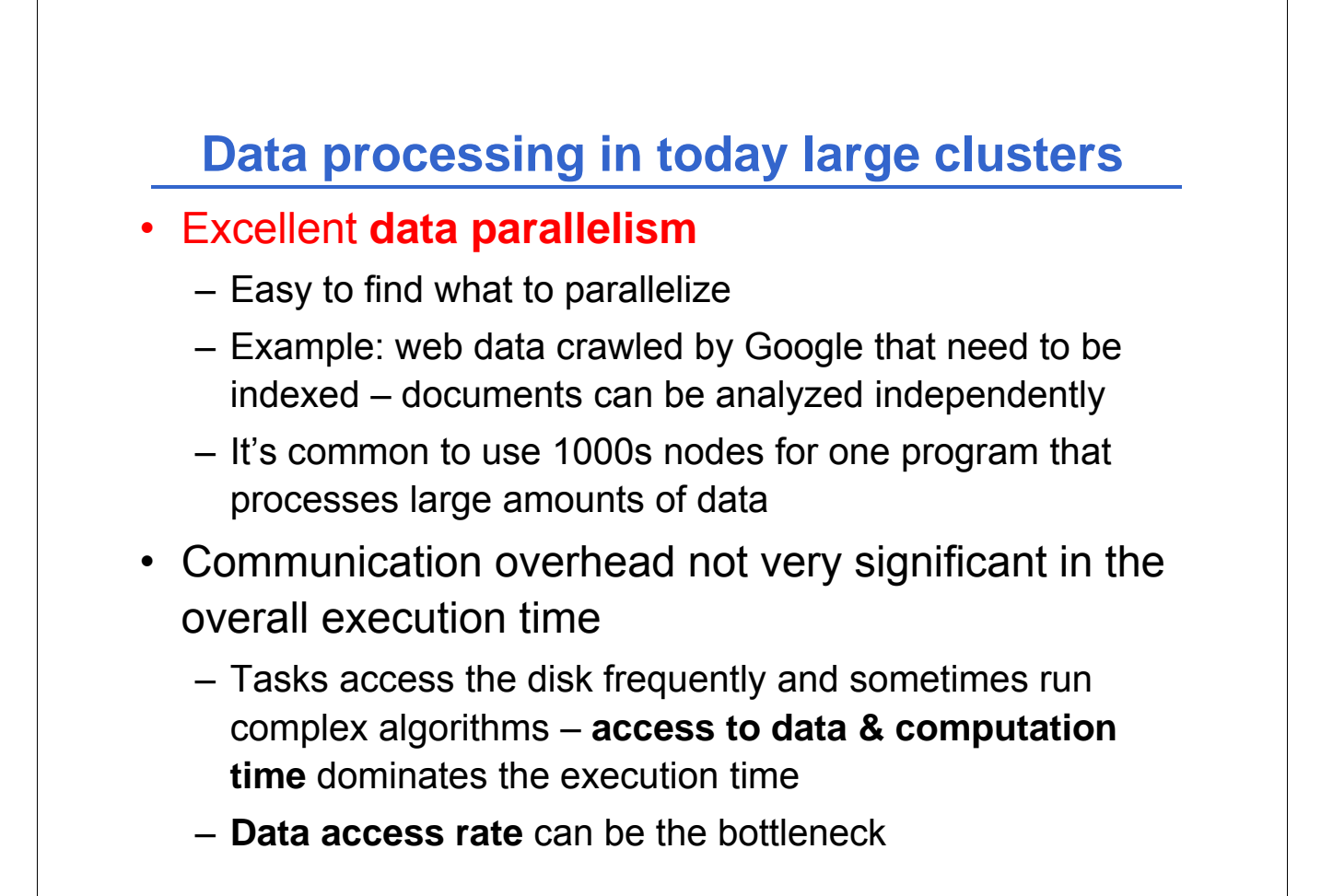

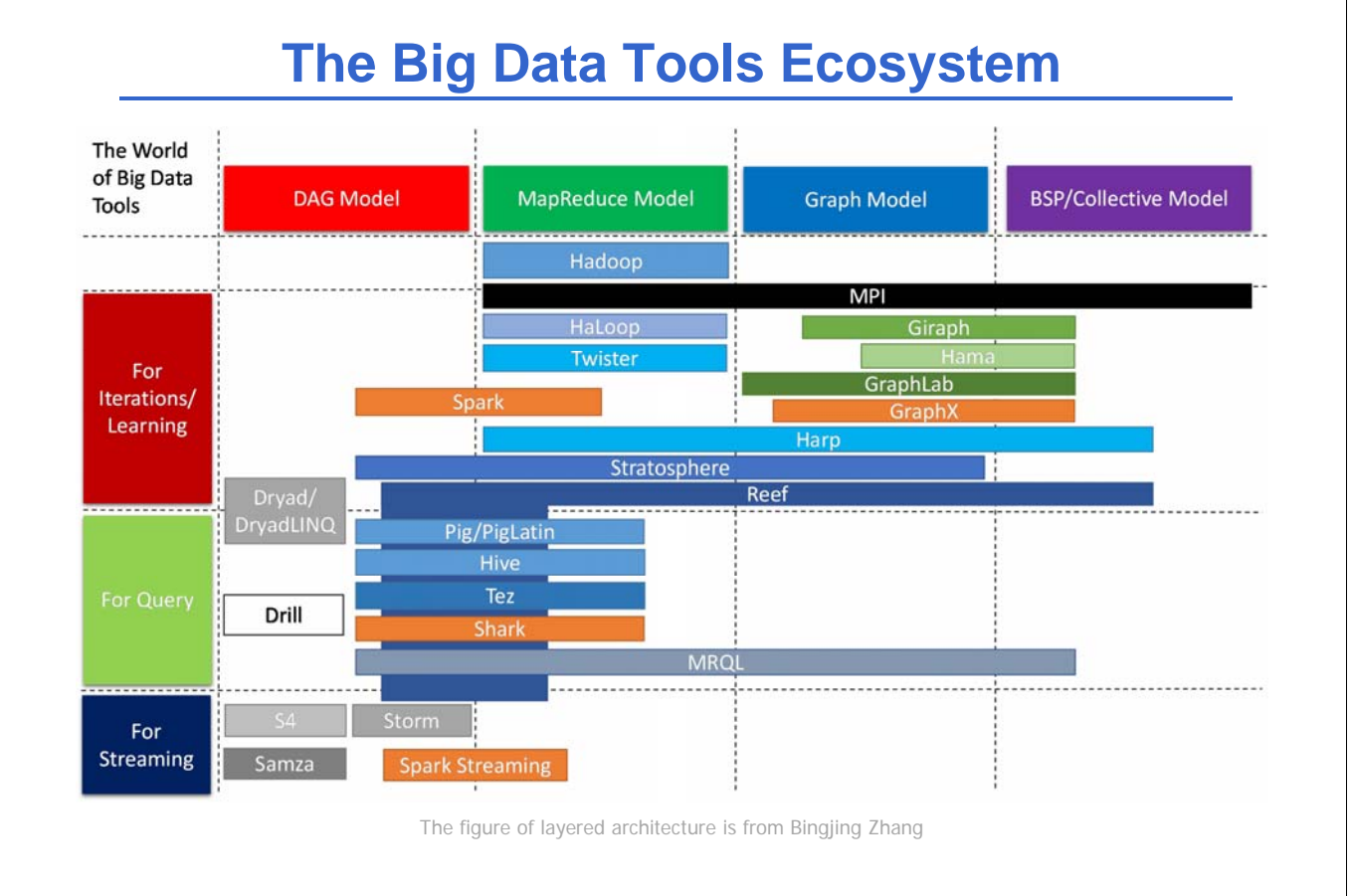

# **A Layered Architecture view**

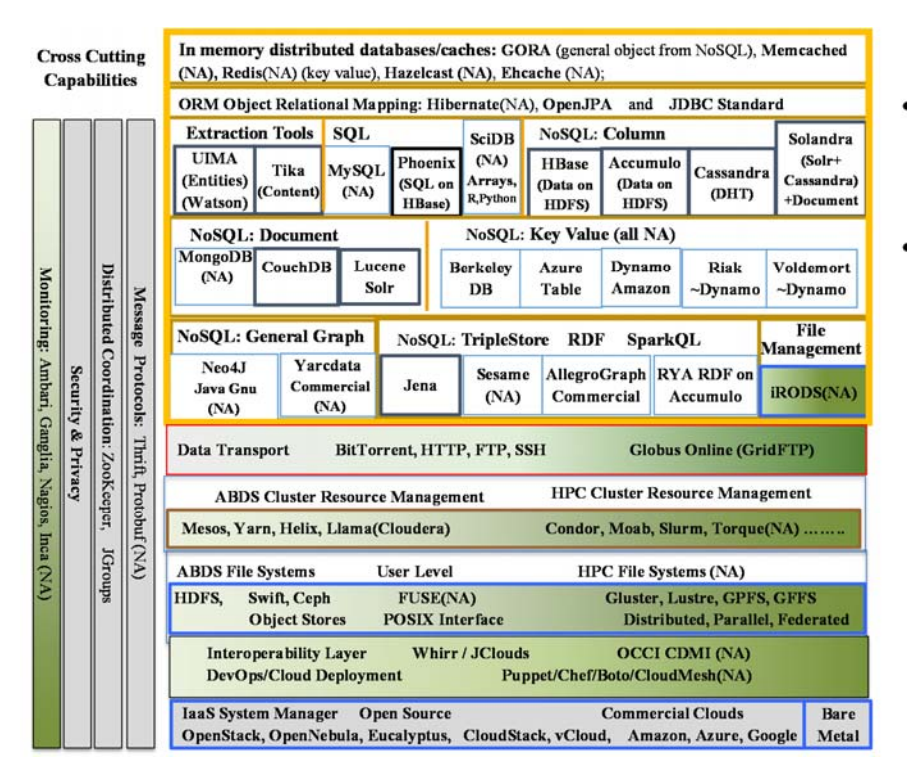

- **NA** Non Apache projects
- Green layers are Apache/ **Commercial** Cloud (light) to HPC (darker) integration layers

The figure of layered architecture is from Prof. Geoffrey Fox

# **MapReduce: motivations**

Programmers can **focus only on the application logic and parallel tasks** without the hassle of dealing with scheduling, fault-tolerance, and synchronization?

### **MapReduce is a programming framework** that provides

- High-level API to specify parallel tasks
- Runtime system that takes care of Automatic parallelization & scheduling Load balancing **Fault tolerance** I/O scheduling Monitoring & status updates
- Everything runs on top of GFS (distributed file system)

### **Programmer benefits**

- Huge speedups in programming/prototyping
	- "it makes it possible to write a simple program and run it efficiently on a thousand machines in a half hour"
- Programmers can exploit large amounts of resources quite easily
	- Including those with no experience in distributed/parallel systems

## **Traditional MapReduce definitions**

Statements that go back to functional languages (e.g., LISP, Scheme) as a sequence of two steps for parallel exploration and results (Map and Reduce)

- Also in other programming languages: Map/Reduce in Python, Map in Perl
- Map (distribution phase)
	- Input: a *list* and a *function*
	- Execution: the function **is applied to** each list item
	- Result: a *new list* with the results of the function
- Reduce (result harvesting phase)
	- Input: a *list* and a *function*
	- Execution: the function **combines/aggregates** the list items
	- Result: one new item

# **What is MapReduce… in a nutshell**

• Terms are borrowed from Functional Language (e.g., Lisp)

Sum of squares:

• **(map square '(1 2 3 4))**

```
– Output: (1 4 9 16)
```
[processes each record sequentially and independently]

• **(reduce + '(1 4 9 16))**

 $-$  (+ 16 (+ 9 (+ 4 1)))

– Output: 30

[processes set of all records in batches]

- Let's consider a sample application: Wordcount
	- You are given a huge dataset (e.g., Wikipedia dump or all of Shakespeare's works) and asked to list the count for each of the words in each of the searched documents

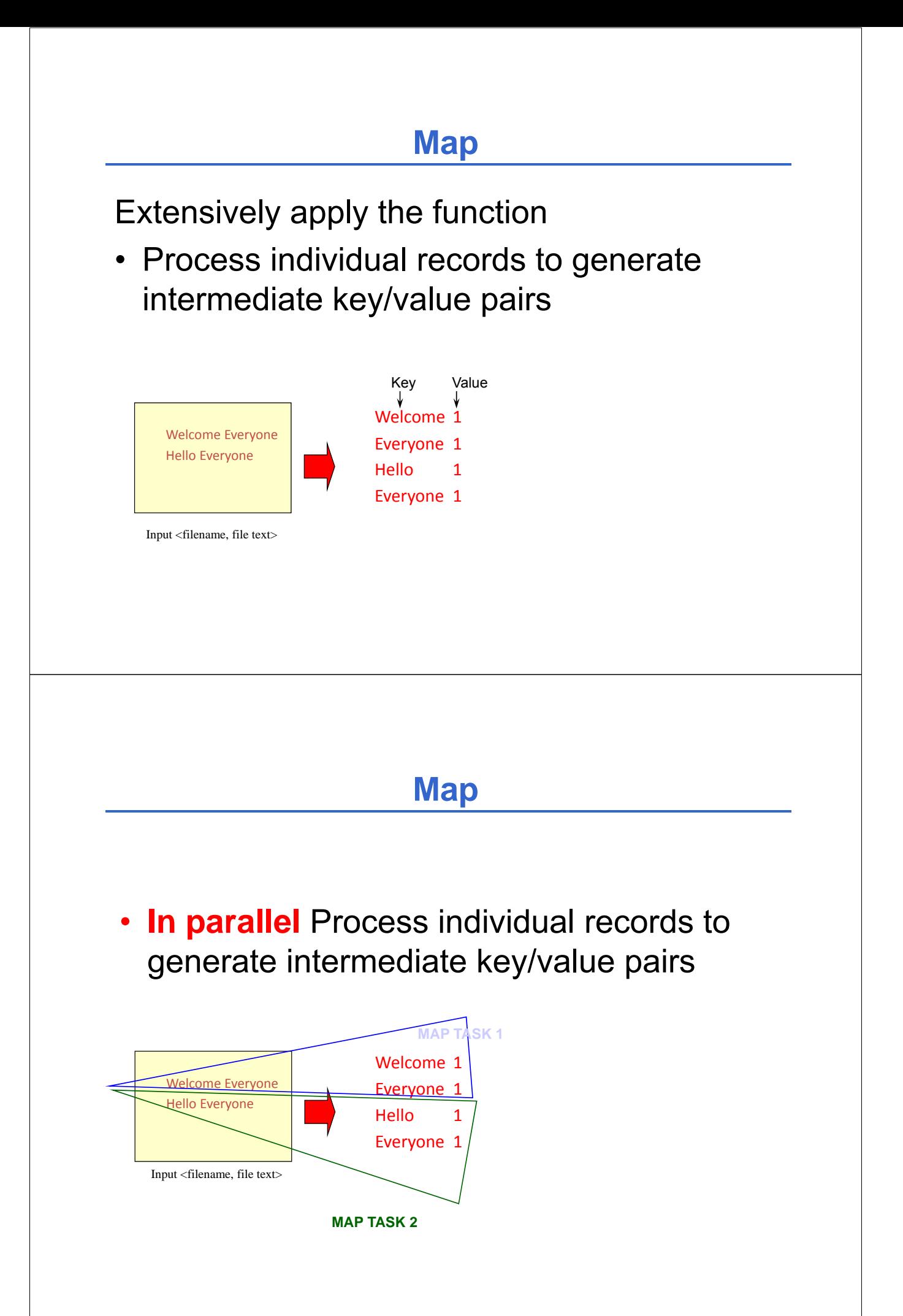

• **In parallel** process **a large number** of individual records to generate intermediate key/value pairs

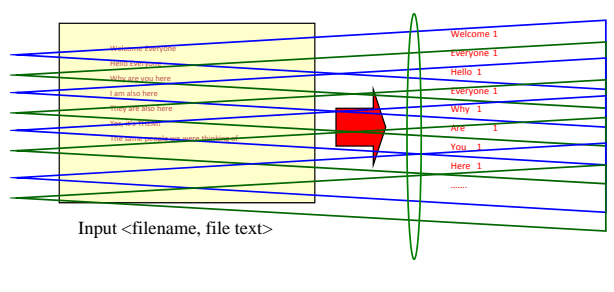

**MAP TASKS**

# **Reduce**

Collect the whole information

• Reduce processes and **merges all intermediate values** associated **per key**

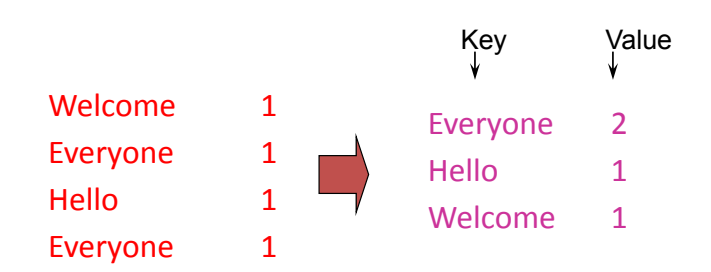

# **Reduce**

- Each key assigned to one Reduce
- **In parallel** processes and merges all intermediate values by partitioning keys

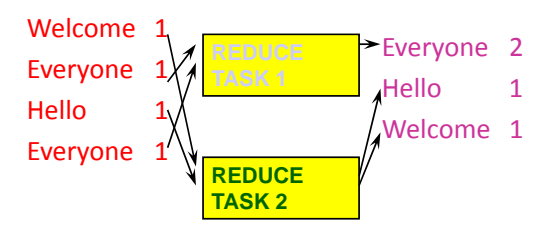

• Popular: *Hash partitioning, i.e.,* key is assigned to – reduce  $# =$  hash(key)%number of reduce tasks

# **MapReduce: a deployment view**

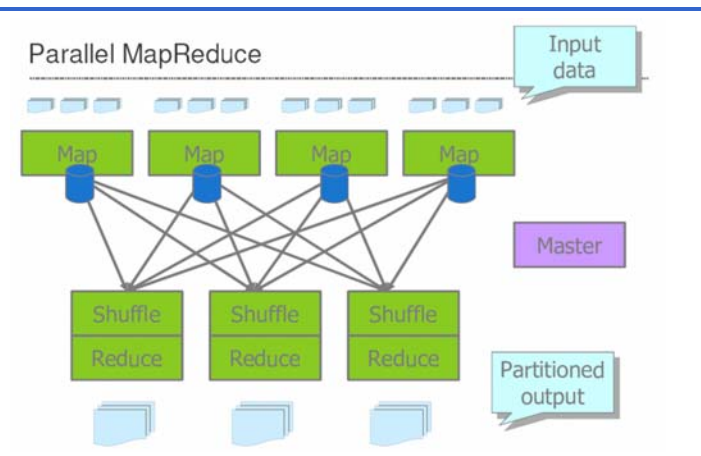

- Read many chunks of distributed data (no data dependencies)
- **Map:** extract something from each chunk of data
- Shuffle and sort
- **Reduce**: aggregate, summarize, filter or transform sorted data
- Programmers can specify **Map and Reduce functions**

# **Traditional MapReduce examples (again)**

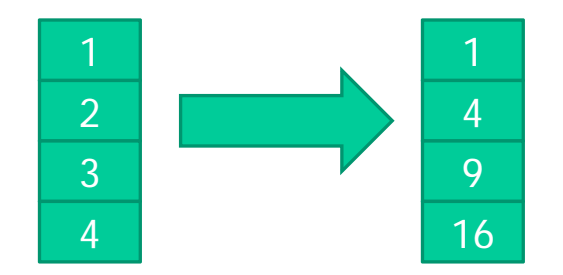

Map (square, [1, 2, 3, 4]) Reduce (add, [1, 4, 9, 16])

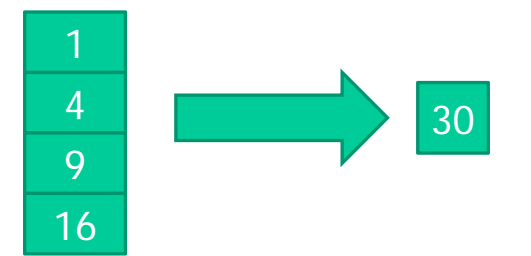

### **Google MapReduce definition**

- map (String key, String val) is run on each item in set
	- Input example: a set of files, with keys being file names and values being file contents
	- Keys & values can have different types: the programmer has to convert between Strings and appropriate types inside map()
	- Emits, i.e., outputs, (new-key, new-val) pairs
	- Size of output set can be different from size of input set
- The runtime system aggregates the output of map by key
- reduce (String key, Iterator vals) is run for each *unique* key emitted by map()
	- Possible to have more values for one key
	- Emits final output pairs (possibly smaller set than the intermediate sorted set)

# **Map & aggregation must finish before reduce can start**

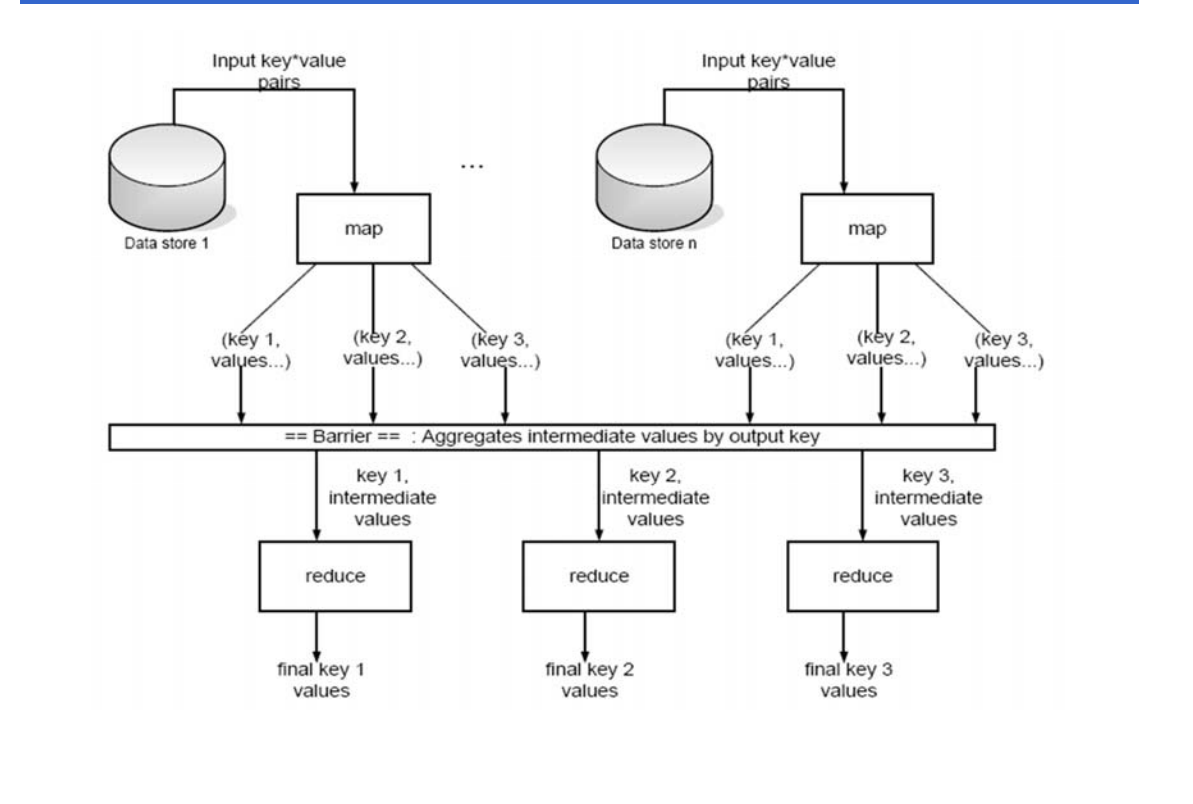

# **Running a MapReduce program**

- Programmer fills in *specification object*
	- Input/output file names
	- Optional tuning parameters (e.g., size to split input/output into)
- Programmer invokes MapReduce function and passes it the specification object
- The runtime system calls map() and reduce()
	- The programmer just has to implement them

## **Word count example**

## **map(String input\_key, String input\_value):**

// input\_key: document name

// input\_value: document contents for each word w in input value: EmitIntermediate(w, "1");

### **reduce(String output\_key, Iterator intermediate\_values):**

// output\_key: a word // output\_values: a list of counts int result  $= 0$ ; for each v in intermediate values: result  $+=$  ParseInt(v); Emit(AsString(result));

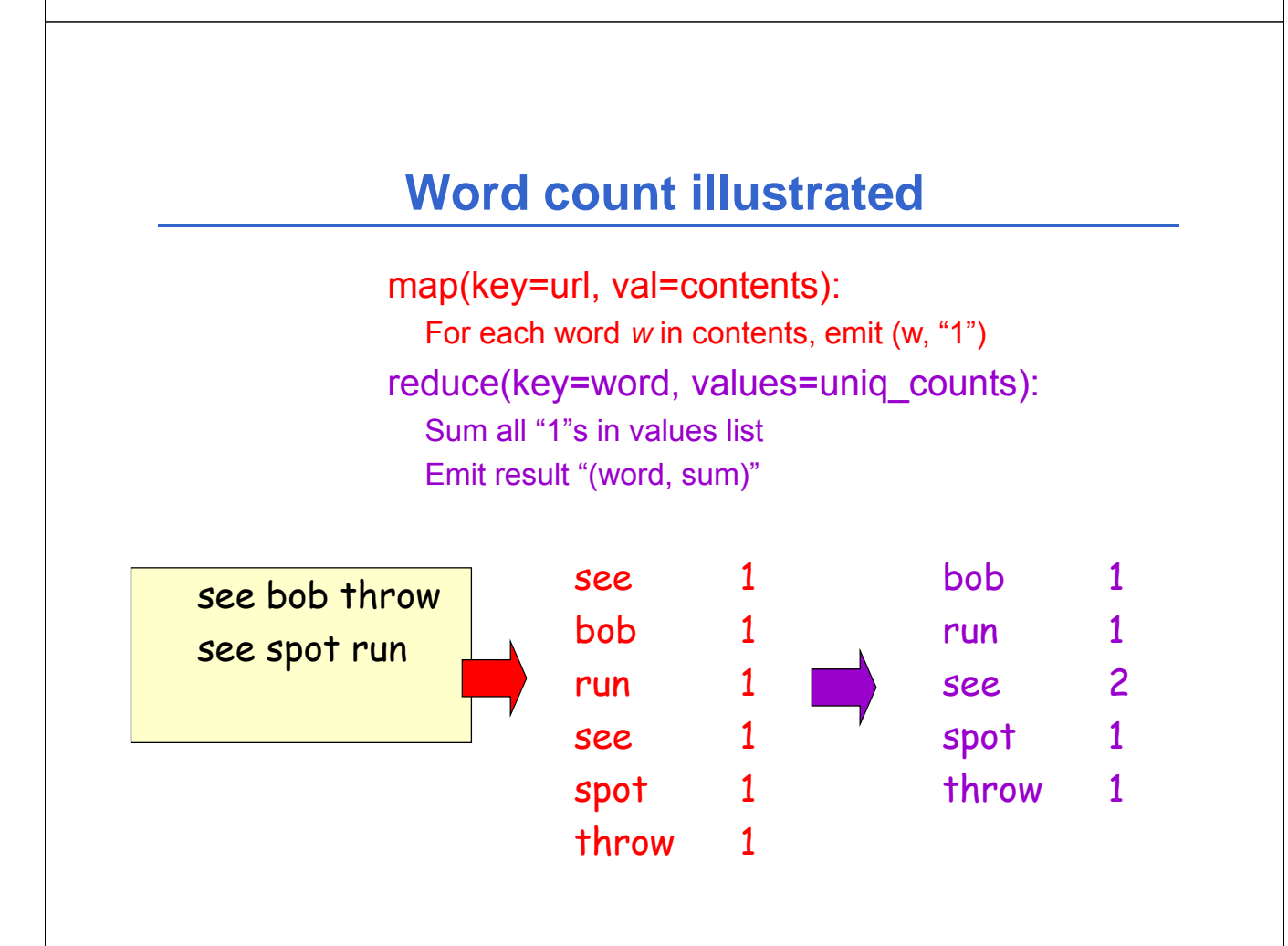

# **Other applications (1)**

- Distributed *grep*
	- map() emits a line if it matches a supplied pattern
	- reduce() is an identity function; just emit same line
- Reverse web-link graph
	- map() emits (*target*, *source*) pairs for each link to a *target* URL found in a file *source*
	- reduce() emits pairs (*target*, list(*source*))
- Distributed *sort*
	- map() extracts *sorting key* from record (file) and outputs (key, record) pairs
	- reduce() is an identity function; just emit same pairs
	- The actual sort is done automatically by runtime system

# **Other applications (2)**

- Machine learning issues
- Google news clustering problems
- Extracting data + reporting popular queries (Zeitgeist)
- Extract properties of web pages for experiments/products
- Processing satellite imagery data
- Graph computations
- Language model for machine translation
- Rewrite of Google Indexing Code in MapReduce
	- Size of one phase 3800 => 700 lines, over 5x drop

# **Implementation overview (at Google)**

- **Environment**
	- Large clusters of commodity PC's connected with Gigabit links
		- 4-8 GB ram per machine, dual x86 processors
		- Network bandwidth often significantly less than 1 GB/s
		- Machine failures are common due to # machines
	- GFS: distributed file system manages data
		- Storage is provided by cheap IDE disks attached to machine
- **Job scheduling system: jobs made up of tasks, scheduler assigns tasks to machines**
- **Implementation is a C++ library linked into user programs**

## **Scheduling and execution**

- **One master, many workers**
	- Input data split into M map tasks (typically 64 MB in size)
	- Reduce phase partitioned into R reduce tasks
	- Tasks are assigned to workers dynamically
	- Often: M=200,000; R=4000; workers=2000

#### • **Master assigns each map task to a free worker**

- Considers locality of data to worker when assigning a task
- Worker reads task input (often from local disk)
- Intermediate key/value pairs written to local disk, divided into R regions, and the locations of the regions are passed to the master
- **Master assigns each reduce task to a free worker**
	- Worker reads intermediate k/v pairs from map workers
	- Worker applies user's reduce operation to produce the output (stored in GFS)

# **Scheduling and execution example (1)**

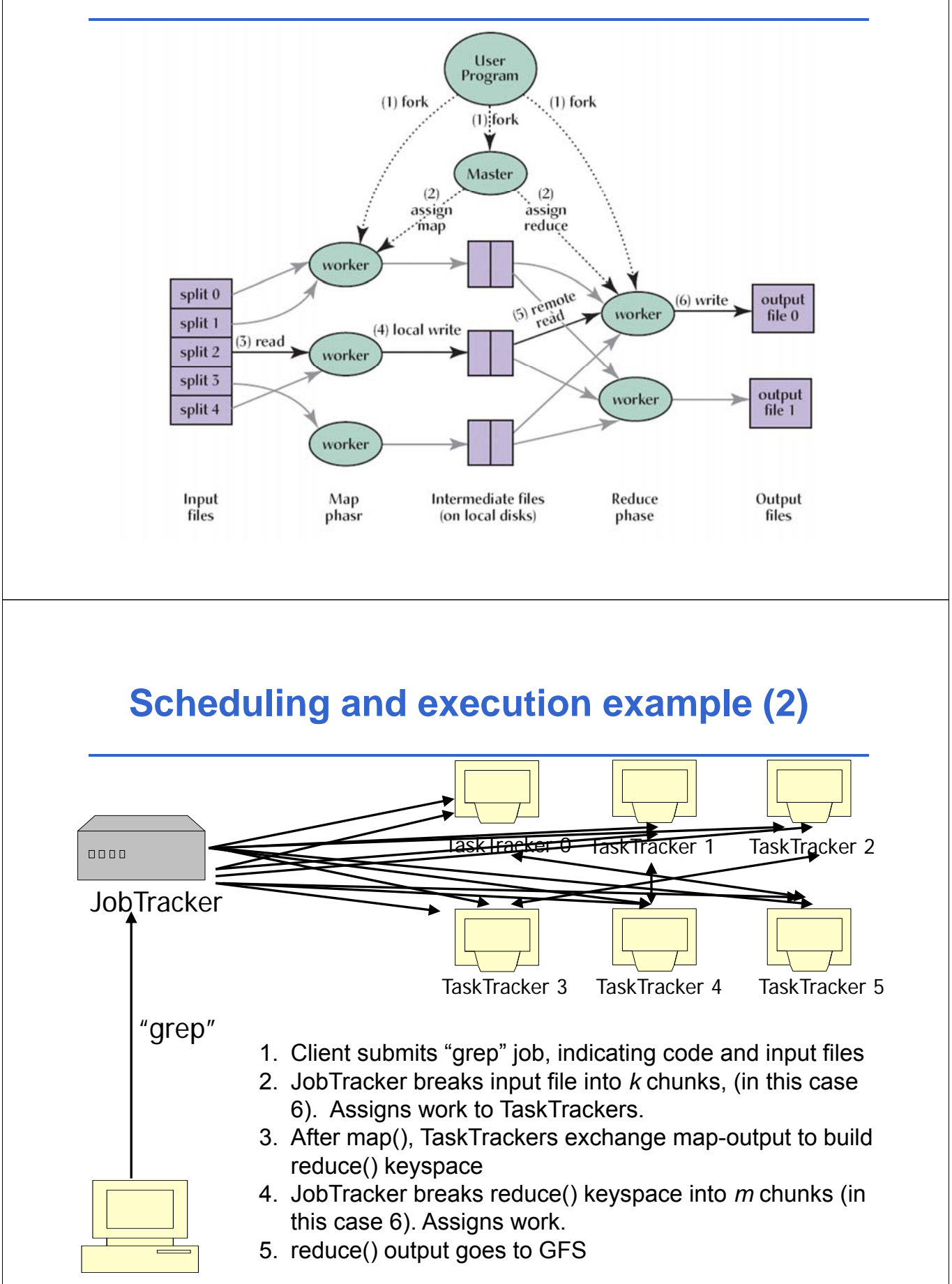

## **Fault-tolerance**

- **On master failure**:
	- State is check-pointed to GFS: new master recovers & continues

### • **On worker failure**:

- Master detects failure via periodic heartbeats
- Both completed and in-progress map tasks on that worker should be re-executed  $(\rightarrow$  output stored on local disk)
- Only in-progress reduce tasks on that worker should be reexecuted  $(\rightarrow$  output stored in global file system)

#### • **Robustness**:

– Example: Lost 1600 of 1800 machines once, but finished fine

# **Favoring Data locality**

- Goal: conserve network bandwidth
- In GFS, data files are divided into 64 MB blocks and 3 copies of each are stored on different machines
- Master program schedules map() tasks based on the location of these replicas:
	- Put map() tasks physically on the same machine as one of the input replicas (or, at least on the same rack/network switch)
	- In this way, the machines can read input at local disk speed. Otherwise, rack switches would limit read rate

# **Backup tasks**

- **Problem:** stragglers (i.e., slow workers) significantly lengthen the completion time
	- Other jobs may be consuming resources on machine
	- Bad disks with soft errors (i.e., correctable) transfer data very slowly
	- Other weird things: processor caches disabled at machine init
- **Solution:** Close to completion, spawn backup copies of the remaining in-progress tasks
	- Whichever one finishes first, wins
	- Additional cost: a few percent more resource usage.
	- Example: A sort program without backup was 44% longer

# **Hadoop:**

## **a Java-based MapReduce Implementation**

An open source platform for distributed computing developed by Apache

- Started as open source MapReduce, but evolved to support other languages such as Pig and Hive
- Written in Java
- *Hadoop common:* set of utilities that support the other subprojects
	- FileSystem, RPC, and serialization libraries
- Essential subprojects:
	- **Distributed file system (***HDFS***)**
	- *MapReduce*
	- Yet Another Resource Negotiator (**YARN**) for cluster resource management

# **HDFS**

**HDFS Architecture** 

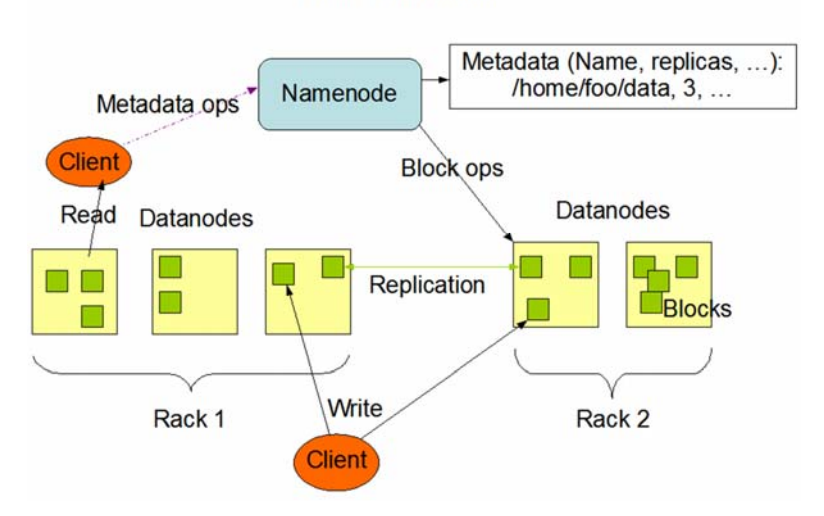

- Inspired by GoogleFS
- Master/slave architecture
	- NameNode is master (meta-data operations, access control)
	- DataNodes are slaves: one per node in the cluster

# **YARN resource manager**

YARN provides management for virtual Hadoop clusters over a large physical cluster

- Handles node allocation in a cluster
- Supplies new nodes with configuration
- Distributes Hadoop to allocated nodes
- Starts Map/Reduce and HDFS workers
- Includes management and monitoring

Today, other resource managers are available, such as **MESOS** 

# **The YARN Scheduler**

- YARN = Yet Another Resource Negotiator
- Used underneath Hadoop 2.x +
- Treats each server as a collection of *containers*
	- Container = fixed CPU + fixed memory (think of Linux cgroups, but even more lightweight)
- Has 3 main components
	- **Global** *Resource Manager (RM)* node
		- *Scheduler*: globally allocates the required resources
		- *ApplicationManager*: coordinates the execution of the job on the other nodes
	- **Per-server** *Node Manager (NM)*
		- Daemon and server-specific functions: *manages* local resources, *instantiates containers* to run tasks, *monitors container*  resource usage
	- **Per-application** (job) *Application Master (AM)*
		- Container negotiation with RM and NMs
		- Detecting task failures of that job

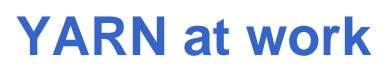

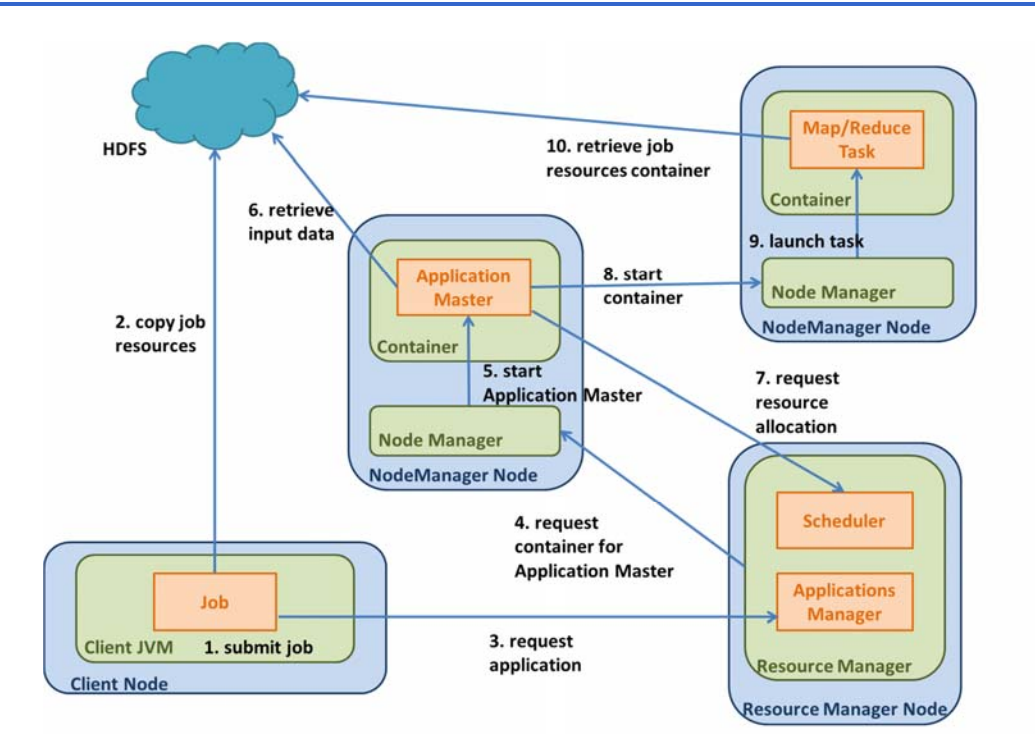

## **Hadoop extensions (out-of-our-scope…)**

Avro: Large-scale data serialization *Chukwa:* Data collection (e.g., logs) *Hbase:* Structured data storage for large tables *Hive:* Data warehousing and management (Facebook) *Pig*: Parallel SQL-like language (Yahoo) *ZooKeeper:* coordination for distributed apps *Mahout:* machine learning and data mining library **Sahara**: deployment of Hadoop clusters on OpenStack

## **Hadoop for OpenStack**

**Hadoop** can exploit the virtualization provided by **OpenStack** in order to obtain more flexible clusters and a better resource utilization

OpenStack service **Sahara** can be used to **deploy** and **configure Hadoop clusters** in a Cloud environment:

- Cluster scaling functionalities
- Analytics as a Service (AaaS) functionalities
- Accessible by OpenStack in all ways, via *dashboard, CLI or RESTful API*

## **Sahara components**

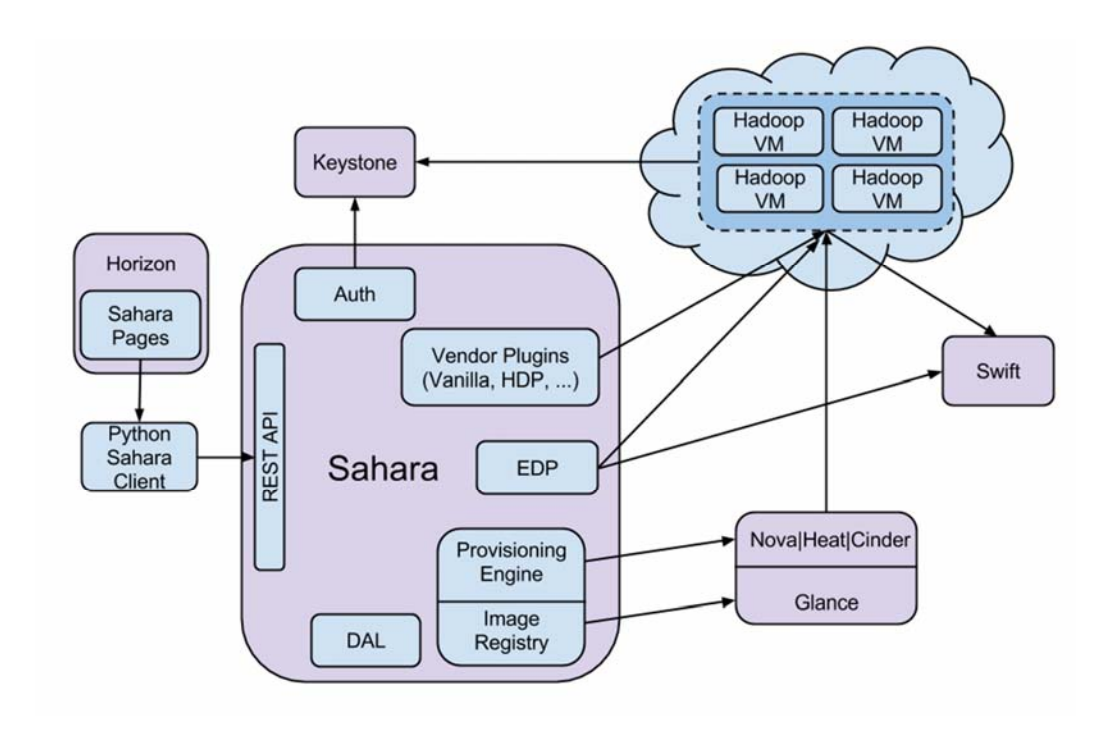

# **Spark: what is it?**

- Separate, fast, MapReduce-like engine
	- In-memory data storage for very fast iterative queries
	- General execution graphs and powerful optimizations
	- Up to 40x faster than Hadoop
- Compatible with Hadoop's storage APIs
	- Can read/write to any Hadoop-supported system, including HDFS, HBase, SequenceFiles, etc.
- Not a modified version of Hadoop
- Spark project started in 2009, open sourced 2010
- Spark started summer 2011, alpha April 2012
- In use at Berkeley, Princeton, Klout, Foursquare, Conviva, Quantifind, Yahoo! Research & others
- 200+ member meetup, 500+ watchers on **GitHub**

# **Why a New Programming Model?**

- MapReduce greatly simplified big data analysis
- But as soon as it got popular, users wanted more:
	- More **complex**, multi-stage applications (e.g., iterative graph algorithms and machine learning)
	- **More interactive ad-hoc queries**
- Both multi-stage and interactive apps require faster **data sharing** across parallel jobs

## **Spark at a glance**

- Various types of data processing computations available in one single tool:
	- Batch/streaming analysis, interactive queries and iterative algorithms.
	- Previously, these would require several distinct and independent tools
- APIs available in Java, Scala, Python
	- R language supported, for data scientists with moderate programming experience
- Supports several storage options and streaming inputs for parsing

# **Spark at a glance / 2**

- Leverages on in-memory data processing:
	- Removes the MapReduce overhead of writing intermediate results on disk
	- Fault-tolerance is still achieved through the concept of **lineage**.
- Master/Worker cluster architecture
	- Easily deployable in most environments, including existing Hadoop clusters
- Widely configurable for performance optimization, both in terms of resource usage and application behavior

# **Data Sharing in MapReduce**

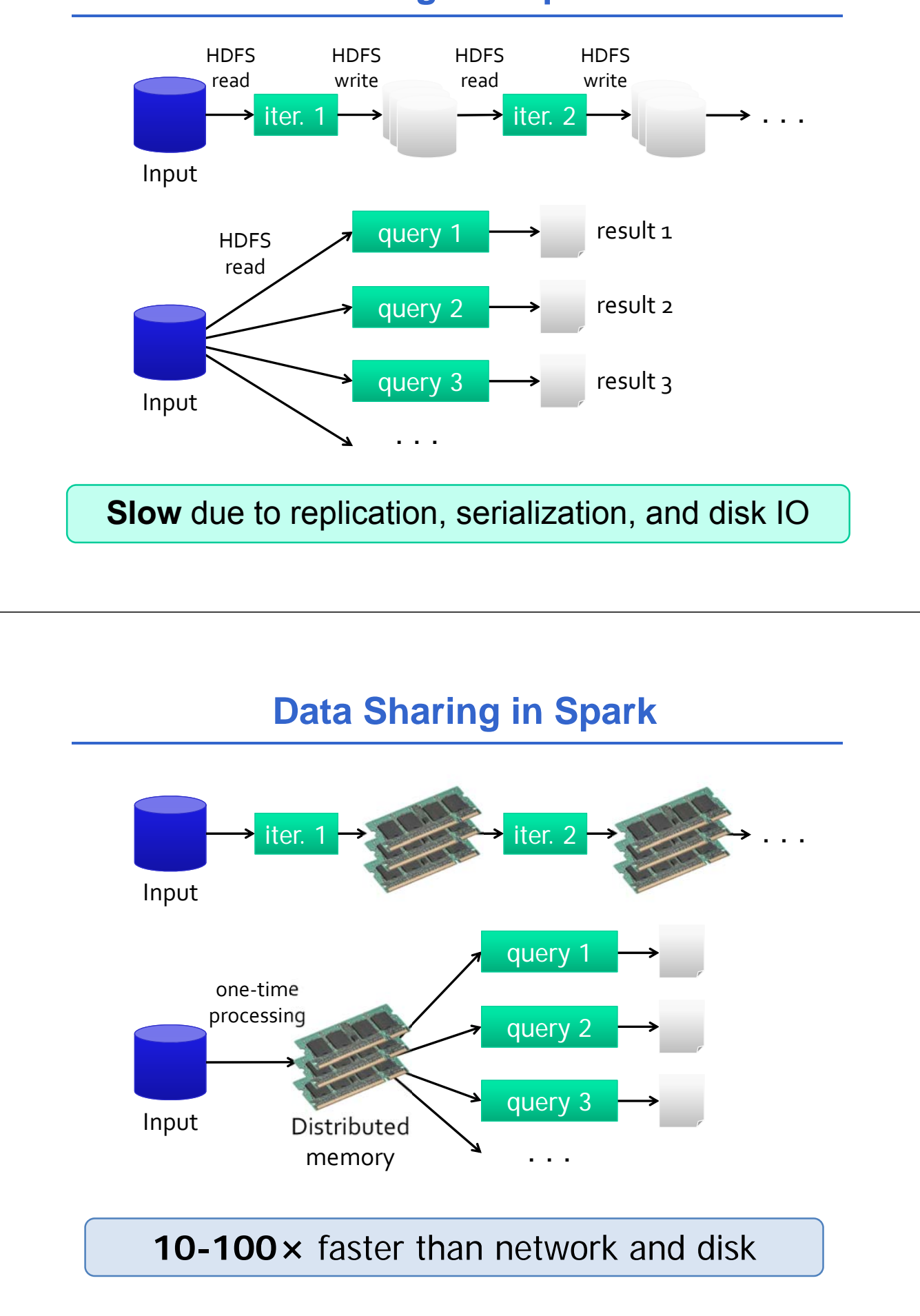

# **Spark Programming Model**

- Programs can be run
	- From compiled sources, with proper Spark dependencies, with the *spark-submit* script
	- *Interactively* from **Spark Shell**, a console available for Scala and Python languages
- Key idea: *resilient distributed datasets (RDDs)*

– Distributed, immutable collections of objects

– Can be cached in memory across cluster nodes

## **RDD Programming Model**

Two kinds of operations can be performed on RDDs

- **Transformations** that act on existing RDDs, by creating new ones
	- Similar to Hadoop *map* tasks
	- *Lazily* evaluated
- **Actions** that return results from input RDDs
	- Similar to Hadoop *reduce* tasks
	- Force immediate evaluation of pending transformations in the input RDD

## **RDD Transformations**

• In addiction to being *lazily* evaluated, all **transformations** are computed again on every **action** requested

val lines = sc.textFile("data.txt") val lineLengths = lines.map( $s \Rightarrow s$ .length) val total Length = lineLengths.reduce( $(a, b)$  =>  $a + b$ ) **Transformation Action**

- Until the third line, no operation is performed
- The *reduce()* will then force a read from the text file and the *map()* transformation

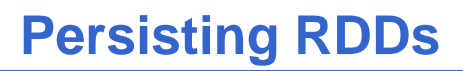

• However, a further action can trigger **another** file read and another identical *map()*

val lines = sc.textFile("data.txt") **Transformation** val lineLengths = line Action => s.length) println(lineLengths.com val total Length = lineLengths.reduced(a, b) => a + b) **Action**

• This effect is costly, but it can be avoided by using the *persist()* method

```
val lines = sc.textFile("data.txt")
val lineLengths = lines.map(s \Rightarrow s.length)
lineLengths.persist()
```
• The RDD data read and mapped will then be saved for future actions

# **Example: Log Mining**

Load error messages from a log into memory, then interactively search for various patterns

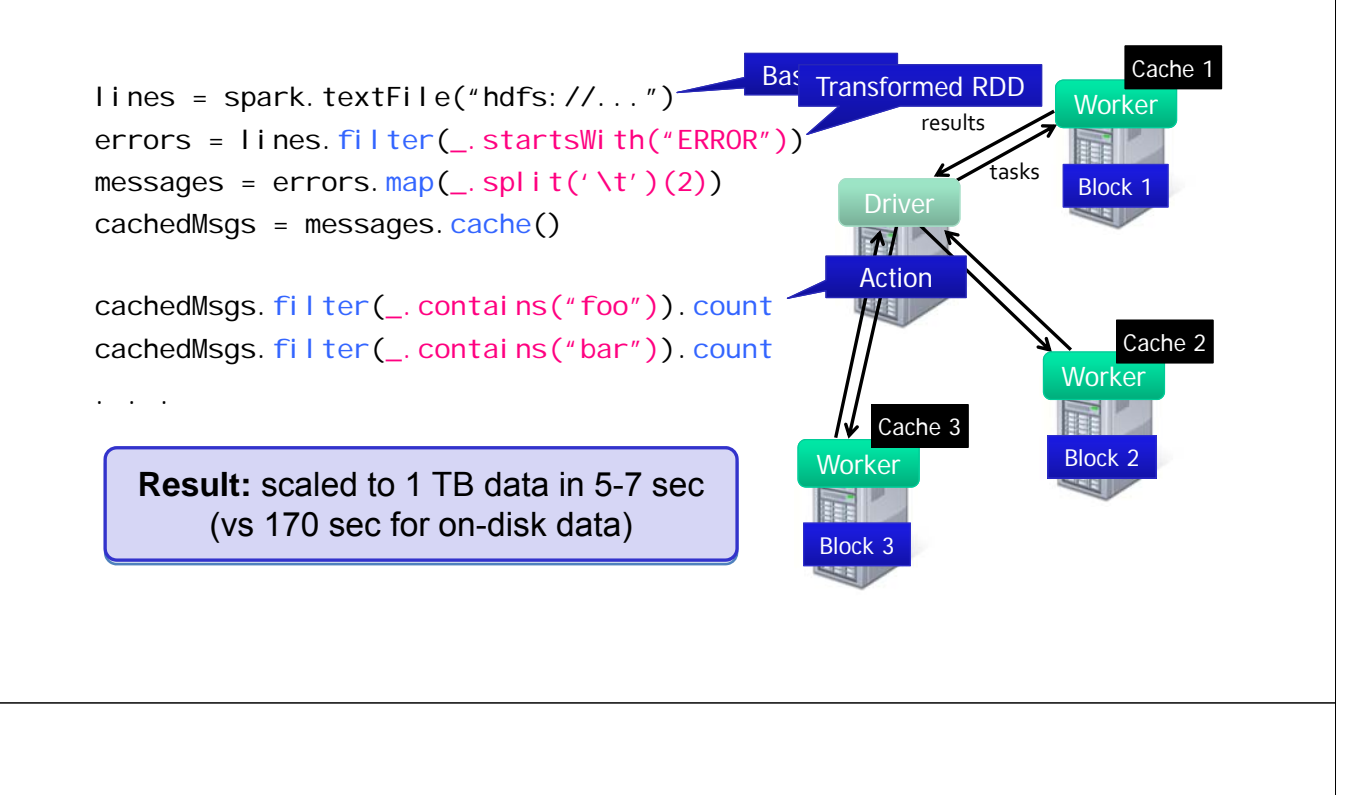

## **Fault Tolerance**

RDDs track the series of transformations used to build them (their *lineage*) to recompute lost data

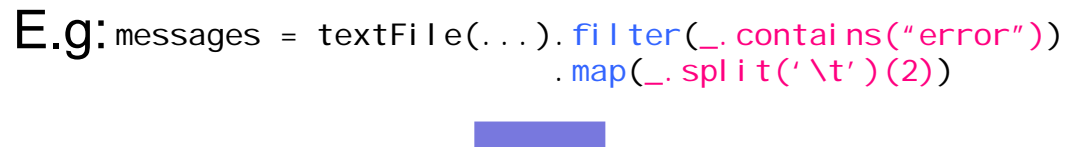

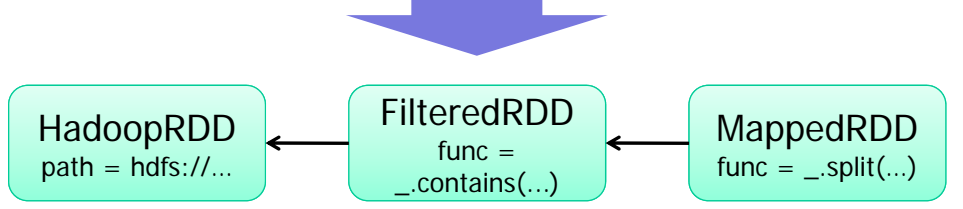

## **Example: Logistic Regression**

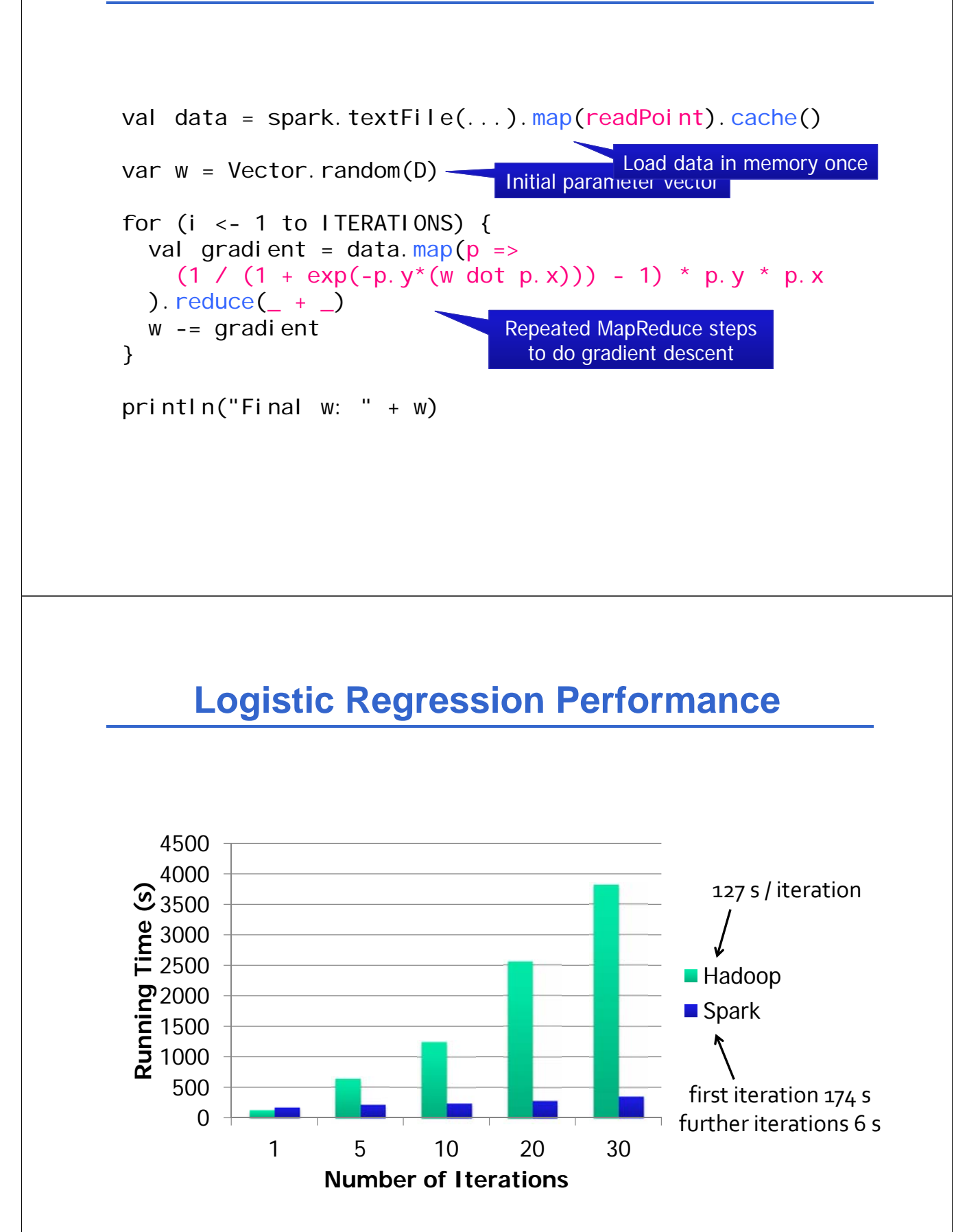

# **Supported Operators**

- map
- filter
- groupBy
- sort
- join
- leftOuterJoin union
- rightOuterJoin cross
- reduce
- count
- reduceByKey
- groupByKey partitionBy
- first
	-
- 
- sample
- cogroup
- take
- 
- pipe
- save
- ...

### **Other Engine Features**

- General graphs of operators (e.g. map-reducereduce)
- Hash-based reduces (faster than Hadoop sort)
- Controlled data partitioning to lower communication

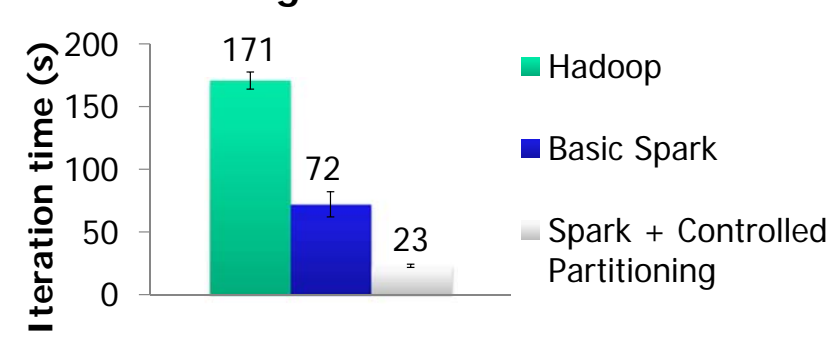

#### **PageRank Performance**

# **Spark Architecture**

- Once submitted, Spark programs create *directed acyclic graphs (DAGs)* of all transformations and actions, internally optimized for the execution
- The graph is then split into **stages**, in turn composed by **tasks**, the smallest unit of work
- Thus, Spark is a master/slave system composed by:
	- **Driver,** central coordinator node running the *main()*  method of the program and dispatching tasks
	- **Cluster Master**, node that launches and manages actual executors
	- **Executors**, responsible for running tasks

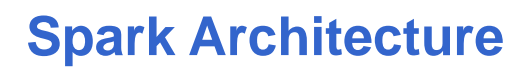

• Each executor spawns at least one dedicated JVM, to which a certain share of resources is assigned, in terms of:

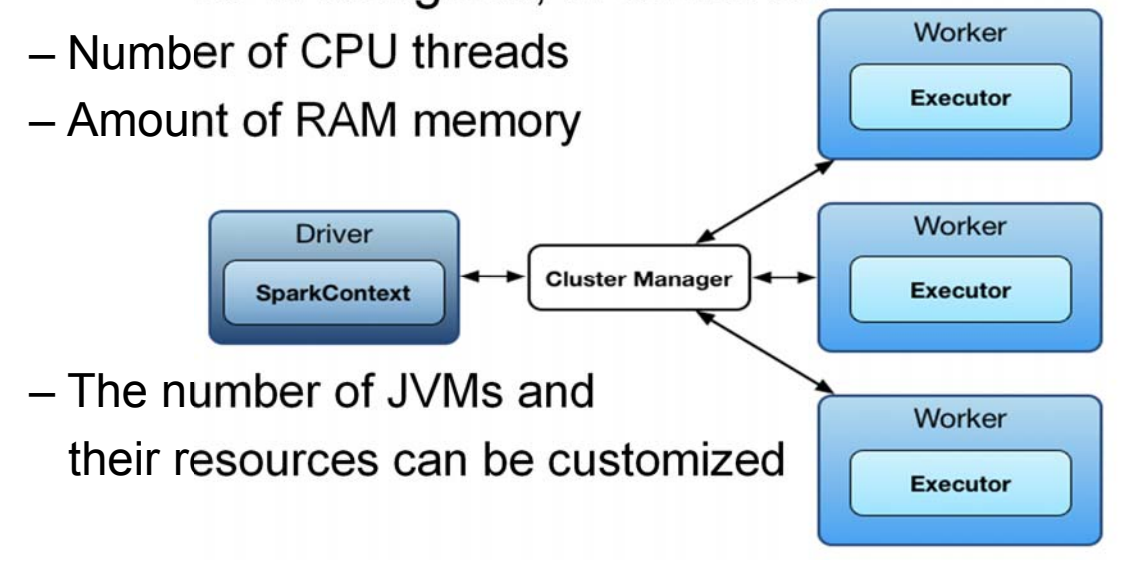

# **Spark Deployment**

- Spark can be deployed in a **standalone** cluster, i.e., its own cluster master independently launches and manages its executors
- However, Spark can rely upon **external resource managers**, such as:
	- **Hadoop YARN (already seen before…)**
	- **Apache MESOS**
- These others can provide richer functionalities, such as resource scheduling queues, not available in the standalone mode